3-matic Medical – Instruções de uso do Software | L-10490-01 1

# 1 Descrição do Software 3-matic

O software 3-matic da Materialise é um software que combina ferramentas de desenho CAD e capacidades de pré-processamento (remalhado). Para fazer isto, trabalha diretamente sobre arquivos triangulados (STL) que permitem manipular dados complexos como a anatomia que vem da segmentação das imagens médicas (Mimics). Por isso, o 3-matic pode ser considerado uma ferramenta CAD anatômica ou, como a Materialise gosta de chamar: uma ferramenta de 'Engenharia na Anatomia'. Este software vem em duas edições: Research e Medical. Só a edição Medical pode ser utilizada para o desenho e fabricação de dispositivos médicos de qualquer tipo. A edição Research só tem propósitos de investigação.

O 3-matic pode ser usado para importar dados anatômicos, modelos 3D no formato STL e modelos 3D em formatos CAD (CATIA, IGES, STEP, etc..). Após a importação dos objetos, estes podem ser utilizados em muitas das aplicações da chamada 'Engenharia na Anatomia', como medições, desenho, modelagem e impressão 3D.

Os módulos do 3-matic permitem ao utilizador fazer medições e análise a nível 3D, desenho de próteses, implantes e guias personalizadas, alémda preparação de malhas para a análise de elementos finitos. A Materialise também desenvolve separadamente um software dedicado à fabricação aditiva, que é ideal para preparar os modelos ou dispositivos médicos para qualquer sistema de impressão 3D. Para mais infomação, não hesite em nos contactar.

### 2 Indicações de Uso

O 3-matic Medical tem como propósito ser utilizado como um software de desenho CAD de exo- ou endo-próteses, dispositivos médicos personalizados e restaurações dentárias.

## 3 Advertências e Recomendações

O software 3-matic deve ser apenas utilizado por profissionais treinados. Recomendamos que todos os utilizadores participem de um treino fornecido pelos especialistas da Materialise para assim obter os melhores resultados possíveis. Os resultados obtidos e que sejam utilizados para tratar ou diagnosticar algum paciente devem ser verificados por algum responsável médico, que possa avaliar os resultados da análise ou objetos desenhados. É obrigação do responsável médico de exercer o seu juizo profissional para continuar ou não com algum tratamento planejado usando o 3-matic.

## 4 Dicas e Precauções

Tenha atenção que a qualidade e resolução da malha triangular podem influenciar os resultados obtidos com operações de desenho ou análise. Recomendamos que sejam seguidos padrões e referências da indústria.

# 5 Instruções de uso

#### 5.1. Ao iniciar 3-matic

Depois de ter instalado o software no seu computador, faza duplo click no ícone da edição **Medical** ou **Research** no seu ambiente de trabalho. Pode tambem fazer click em Start → All

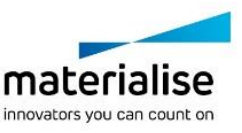

3-matic Medical – Instruções de uso do Software | L-10490-01 2

**Programs Materialise 3-matic** para iniciar o programa. Tenha a certeza de iniciar a edição **Medical** para aplicações clinicas.

Os softwares da Materialise estão protegidos com um keyfile. No momento de iniciar o 3-matic pela primeira vez ou no momento que o Keyfile tenha expirado, o Key Request Wizard iniciará de forma automática para apoiar o processo de registo e geração do Keyfile. As opções disponíveis são explicadas no **Reference Guide**. Se recomenda selecionar **instant activation** no Key Request Wizard, isto permitirá renovar de forma automática o Keyfile ao expirar, sempre que se tiver ligação ao internet\*.

### 5.2. Requisitos mínimos do sistema

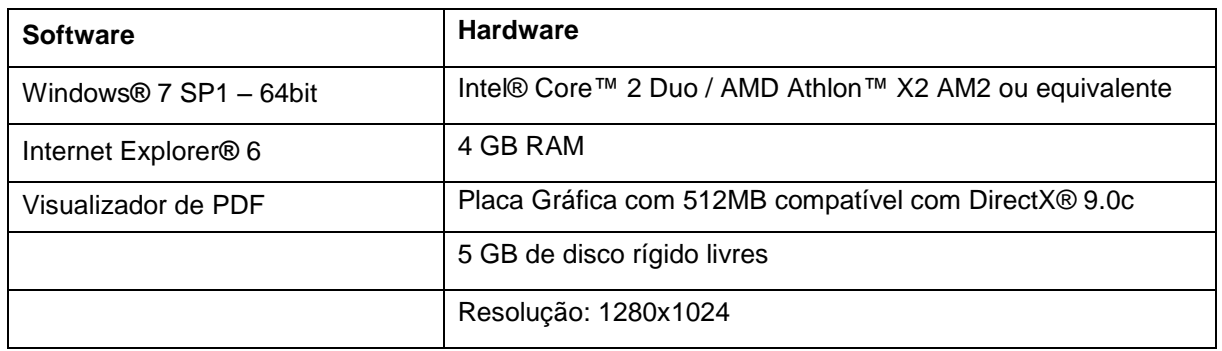

Nota: Usuários do Sistema Mac® podem instalar o Mimics Innovation Suite usando Boot Camp® em combinação com uma plataforma que permita utilizar o sistema operacional Windows.

### 5.3. Requisitos recomendados do sistema

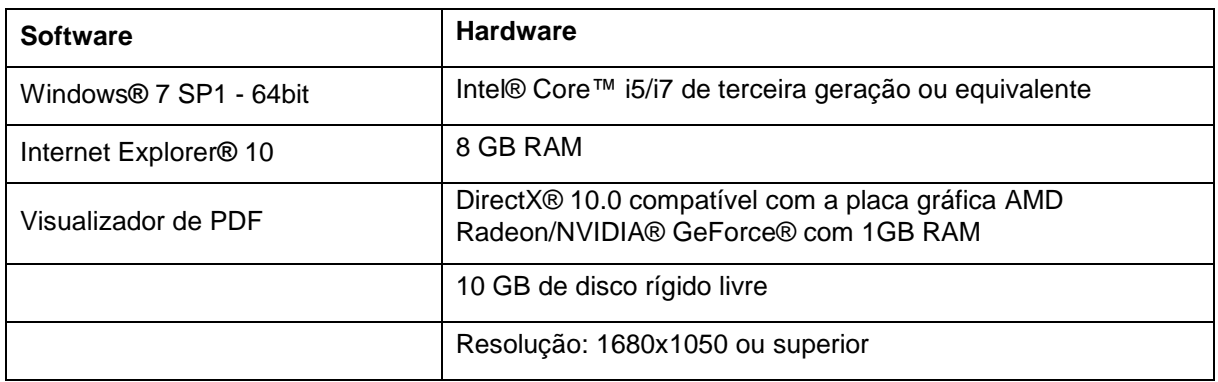

\*Outros requisitos podem-se aplicar.

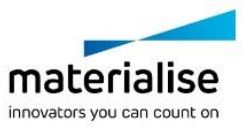

3-matic Medical – Instruções de uso do Software | L-10490-01 3

# 6 Detalhes de contacto

#### **Fabricado em 2016 por:**

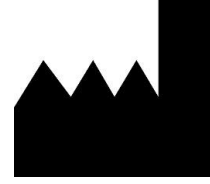

Materialise N.V.

Technologielaan 15 B-3001 Leuven Bélgica Telefone: +32 16 39 66 11 **[http://medical.materialise.com](http://medical.materialise.com/)**

3-matic Medical é um produto certificado com marcação CE.

© 2016 – Materialise N.V. Todos os direitos reservados.

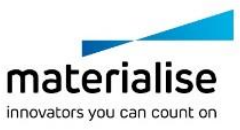